# **DeducerHansel: Econometrics in <b>R** through a Graphical User Interface – by R. Scott Hacker

## *The Tale of Hansel after gretl*

upon a time there was a big powerful forest in the lands of Statistica called  $\Box$  If was free and open to all, but difficult for many

commoners to find their way through. Then came *gretl* , who extracted some of the powers of that forest and put them into her own open-and-free forest,

The story synopsis: **DeducerHansel** (created by R. Scott Hacker) has been developed to be an open-source add-on to the currently existing *R* package **Deducer** (by Ian Fellows) on CRAN to provide a nice graphical user interface for access to many statistical functions in *R*, especially those that would be of interest to economists. **Deducer** and **DeducerHansel** are both written in *Java* (with some *R* code included) so both are available across multiple platforms, and both work with the base **RGui** console and with the *Java*-based console **JGR** (also available as an *R* package). The software *gretl* (Allin Cottrell, Riccardo "Jack"Lucchetti) is written in C "by econometricians, for econometricians", providing nice graphical user interface for many statistical functions that would interest economists. The software *gretl* and its scripting language *hansl* are independent of **DeducerHansel**.

 The **DeducerHansel** package adds a "Hansel Analysis" menu to the **JGR** console and to the standard **RGui** console. With the **RGui** console, a "floating menu" option is available which allows submenus and smoother operation.

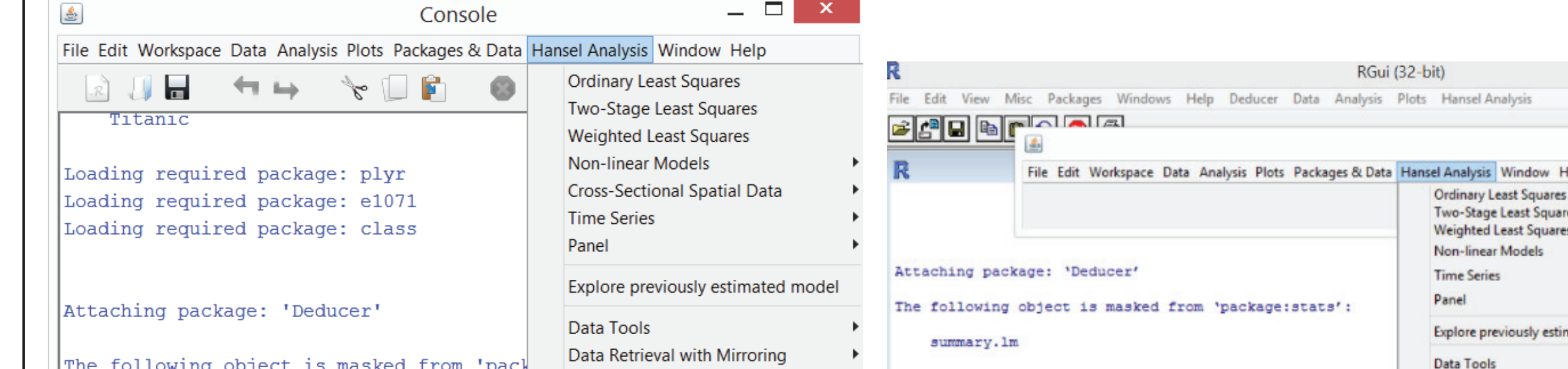

### *Hansel ' s Tale with Linear Models*

As with the base **Deducer** package, **DeducerHansel** can deal with estimates using the lm() or glm() function. **DeducerHansel**, however, provides more plot options and diagnostic tests. It also offers a "nice" presentation of estimation results in html format along with the "classic" *R* estimation output. It includes a "Commands Log" that saves *R* commands that result in estimation or plot output, so **DeducerHansel** helps newcomers to R learn R code. Hansel allows users to save objects with estimation results, e.g. objects of class "lm" and "glm", and view them later with the gui interface. Such objects may be even generated outside of **DeducerHansel**!

Below is an example of what can be done in **DeducerHansel** with ordinary least squares estimation using the **Anscombe** data frame from the **car** package (by John Fox, Sanford Weisberg, and others). This is data on public-school expenditures for US states plus Washington DC in 1970, with the variables being education (per-capita education expenditure, dollars), income (per-capita income, dollars), young (proportion under 18, per 1000) and urban (proportion urban, per 1000).

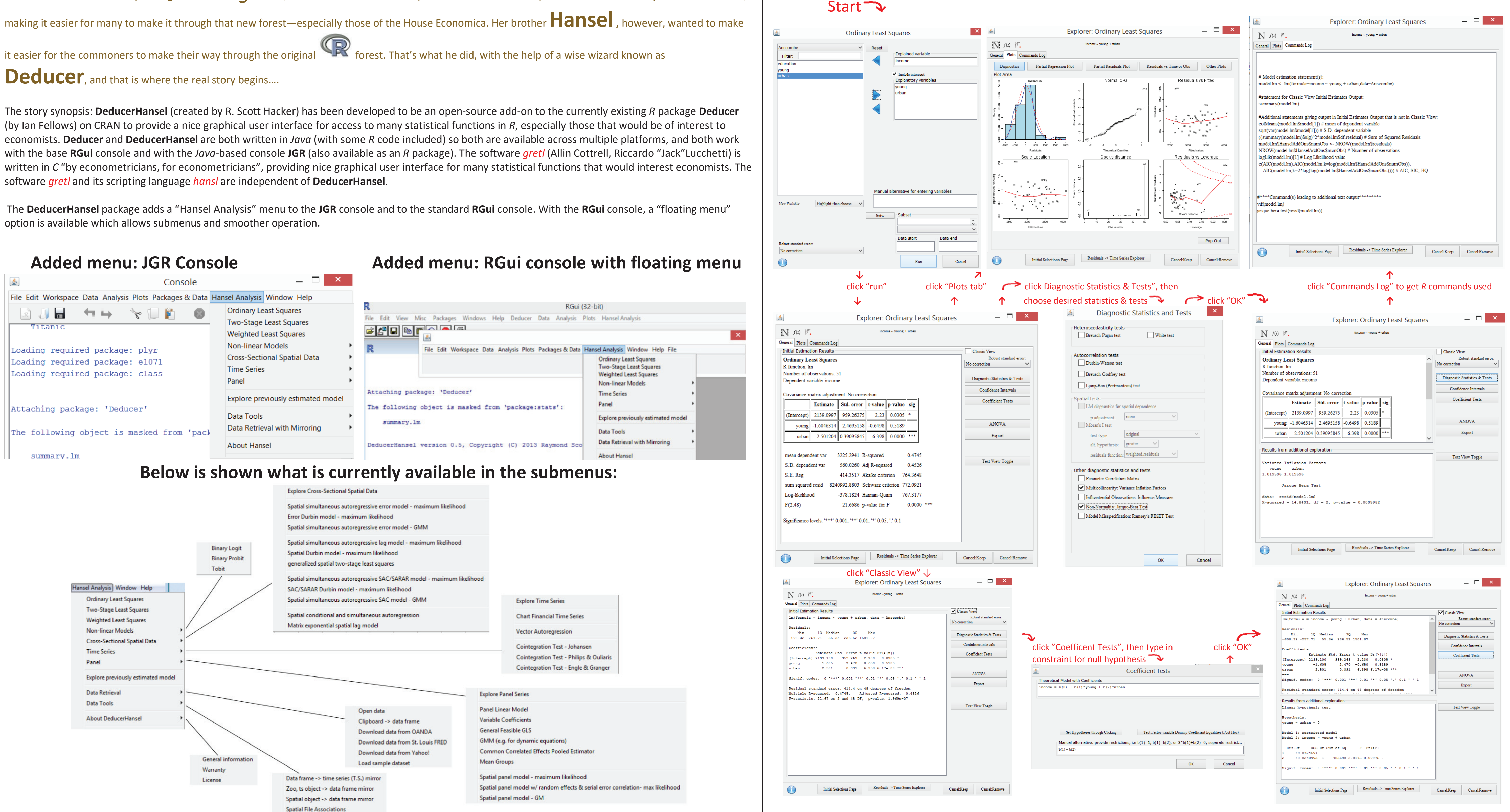

#### *Hansel ' s Tale Continues with Univariate Time Series Data….*

The base **Deducer** package currently cannot deal with time series objects that have a class of "ts", "zoo", "xts", or "mts", but with the **Hansel** extension it can! Below is an example of what can be done using the **UKPPPUIP data frame** from Bernard Pfaff's **urca** package. The **UKpppuip data frame** consists of 1971:Q1 – 1987:Q2 quarterly data with all variables in logs. The screenshots below use data on the UK effective exchange rate, i1 (three-month Treasury bill rate in the UK). Prior to generating the examples shown below **DeducerHansel** was used to help create a "zoo" class object based on the the **Upppuip data frame** along with a starting date and frequency. **DeducerHansel** keeps track that that new object and its association with the **UKpppuip data frame**. The correlograms use the acf() function from the **stats** package by the R Core Team, the moving average comes from using the ma() function from the **forecast** package by Rob J Hyndman (with contributions from various others), and the augmented Dickey-Fuller unit root test results use the ur() function from the **urca** package by Bernhard Pfaff and Matthieu Stigler.

function from the **splm** package. eneral Plots Commands L **Initial Estimation Results**  $map$ Moran Plot Moran Plot<br>Moran Plot  $\begin{array}{|c|c|c|}\n\hline\n\text{map} & \text{and} \end{array}$ rrorsarlm(formul<br>style = "W")) Diagnostic Statistics & Tests Type: error **befficients** lambda (Intercept) 0.251504777 1.546374320 0.0016143 Log likelihood: -283.430 IR79, data = nc.sids, listw = nh2lis **Export**  $style = 74°$ 10 Median Text View Toggle -16.69512 -2.00625 -0.59141 0.61369 12.5897 ype: error  $\left| \begin{smallmatrix} 0 & 0 & 0 \\ 0 & 0 & 0 \\ 0 & 0 & 0 \end{smallmatrix} \right|$ efficients: (asymptotic standard errors Estimate Std. Error z value Pr(>|z|)<br>2) 1.5464e+00 6.4226e-01 2.4077 0.01605<br>1.6144e-03 8.1292e-05 19.8589 < 2e-16 smbda: 0.25158, LR test value: 3.0197, p-value: 0.08225 z-value: 1.0060, p-value: 0.05911 d statistic: 3.5599, p-value: 0.05919  $PopOut$   $\bullet$  ${\small \textbf{C}ancel}$ **Initial Selections Pag** Initial Selections Page Residuals -> Time Series Explorer Cancel Keep Cancel Remove

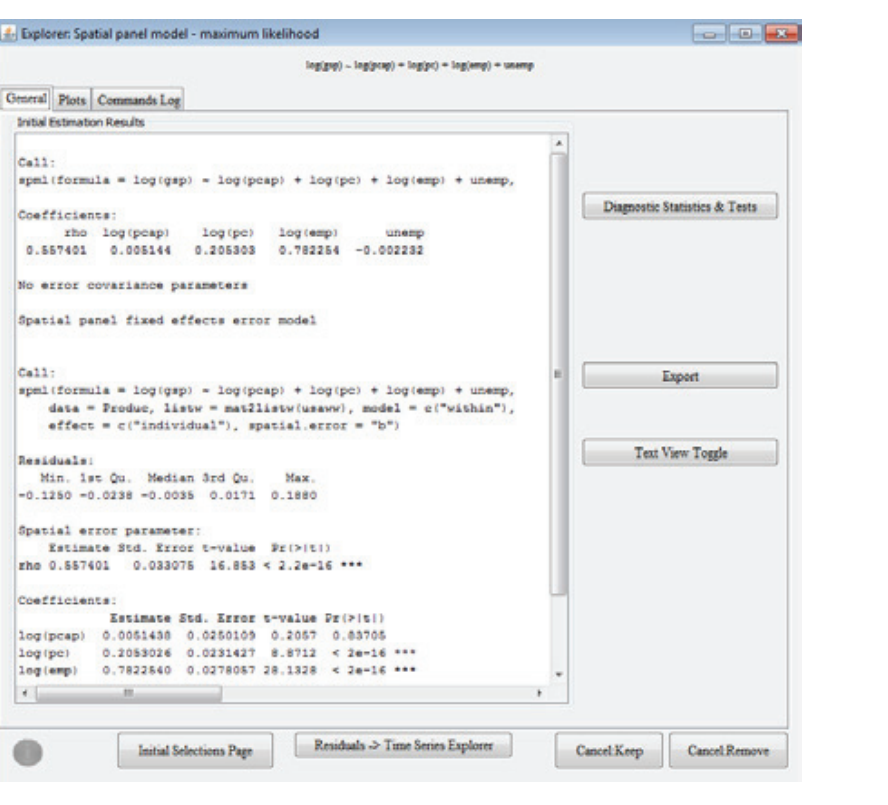

#### *Hansel ' s Tale Continues with Multivariate Time Series Data….*

**DeducerHansel** can even deal with multivariate time series analysis! Below is an example of what can be done using the **UKPPPUIP data frame** from Bernard Pfaff's **urca** package. The **UKpppuip**  data frame consists of 1971:Q1 – 1987:Q2 quarterly data with the variables, all in logs, the first five being p1 (UK wholesale price index), p2 (trade weighted foreign wholesale price index), UK effective exchange rate, i1 (three- month Treasury bill rate in the UK), i2 (Three-month eurodollar interest rate). Prior to the examples shown below **DeducerHansel** was used to help create a "zoo"-class object based on the the **Upppuip data frame** along with a starting date and frequency. **Hansel** keeps track that that new object and its association with the **UKpppuip data frame**. The ftwo figures in the first column below show how **DeducerHansel** allows one to visualize the raw time series data, while the other figures show what can done with Johansen-based cointegration estimation, using the ca.jo() function from Bernard Bernard Pfaff's **urca** package.

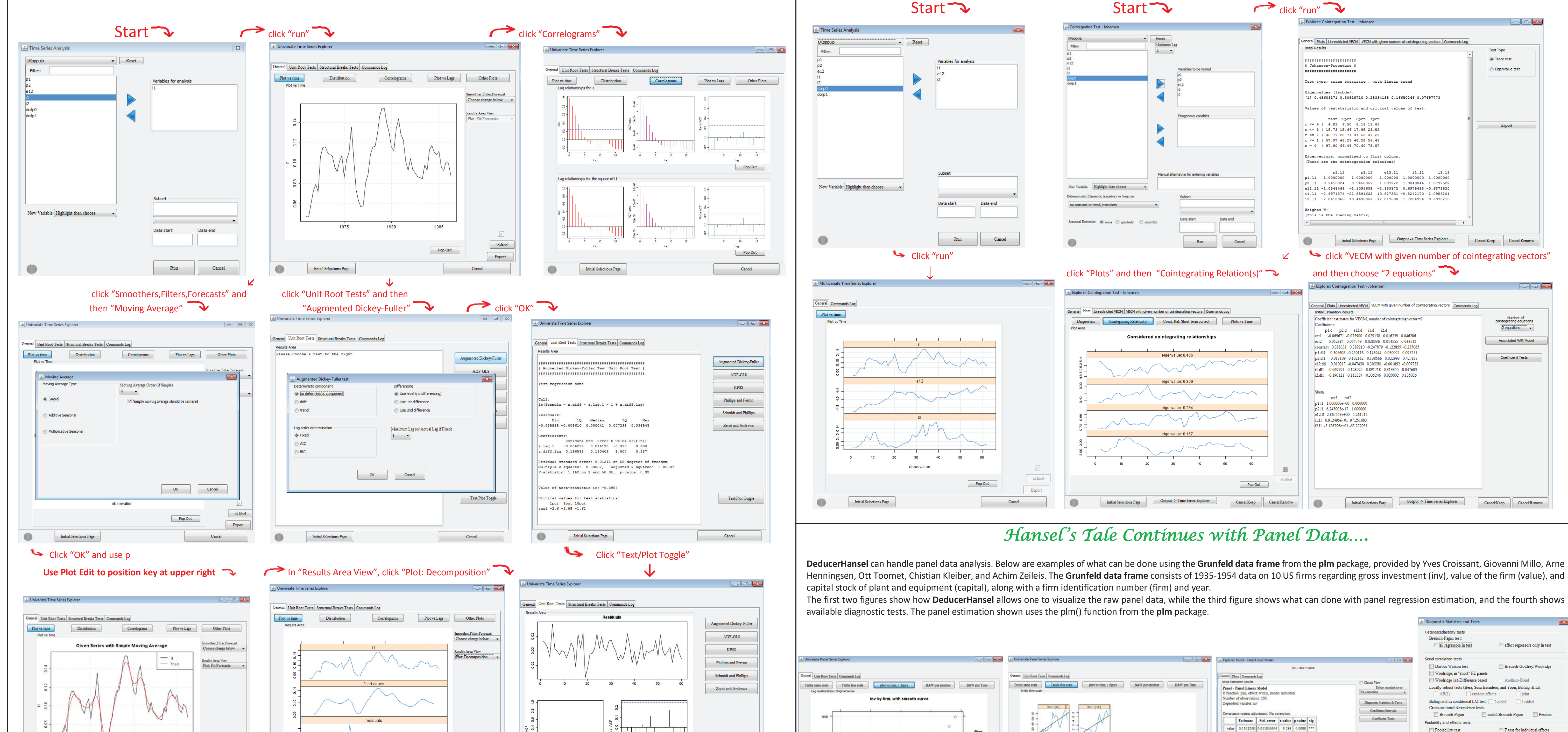

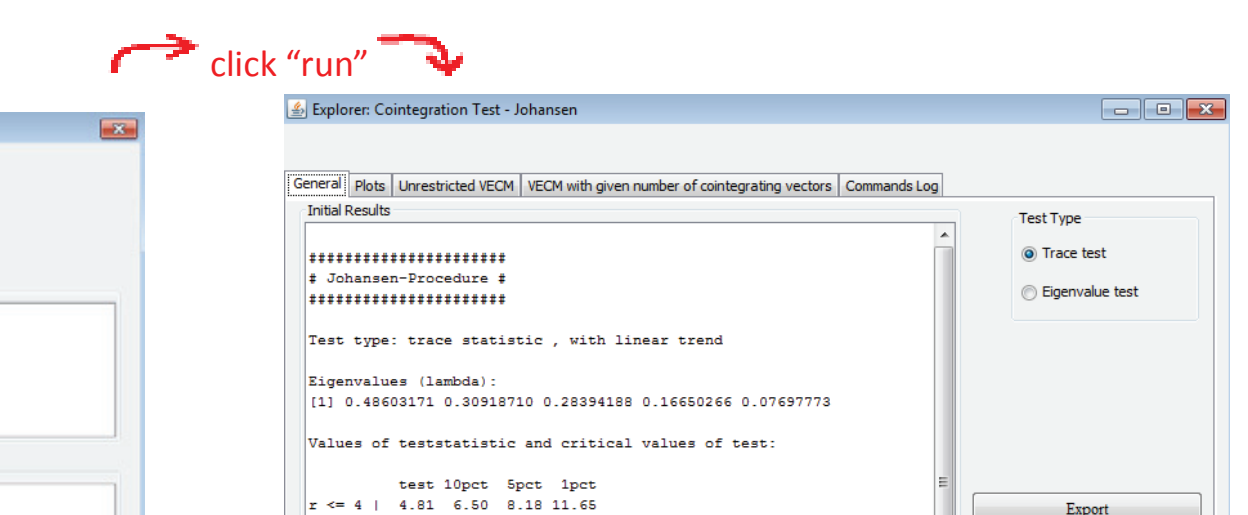

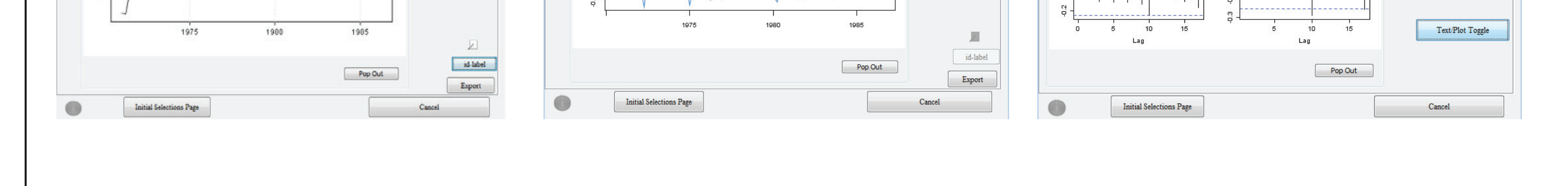

MAMAMY

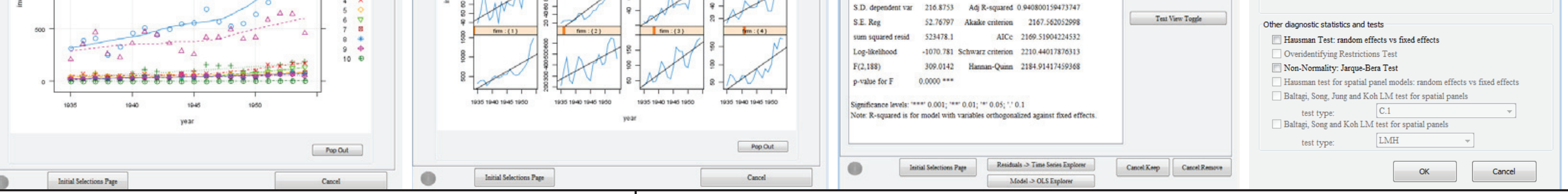

 $\qquad \qquad \text{from:} \{T\} \qquad \qquad \qquad \text{from:} \{8\}. \qquad \qquad$ 

 $\text{fim}$  : (5)

 $\sim$  firm :  $\{0\}$ 

capital 0.31006534 0.017354503 17.87 0.0000

R-smared 0.76675758374

mean dependent var 145.9582

### *Hansel ' s Tale Continues with Spatial Data….*

DeducerHansel even provides possibilities to work with spatial data. Below are examples of what can be done using the sids shape file from Roger Bivand's maptools package and the Produc data frame from the Ecdat package al by Giovanni Millo and Giofranco Piras. The sids shape file provides information on sudden infant death syndrome for the various counties in North Carolina. The examples focus on this information for 1979-1984 (SID79) and b frame (from the plm package) provides information on US state production for 48 states, 1970-1986, with the example focusing on the variables gsp (gross state product), pcap (private capital stock), pc (public capital), em (the state's unemployment rate), and the usaww matrix (from the splm package= s a matrix of spatial weights for the 48 continental US states using the criterium of queen contiguitiy. The first 2 figures show how DeducerHan middle 2 figures demonstrate what can be done with a cross-sectional regression estimation (in this case a spatial simultaneous autoregressive error model), and the last figure show what can be done using spatial panel reg The Moran plot and the cross-sectional panel estimation shown respectively use the moran.plot() and errorsarlm() functions from Roger Bivand's spdep package, while the map uses the spplot() function from the sp package. Th

#### **Poster Presentation for the useR!2017 Conference ( July 5 - July 7) in Brussels**

Export Party of the Second Second Second Second Second Second Second Second Second Second Second Second Second Second Second Second Second Second Second Second Second Second Second Second Second Second Second Second Second

Lagrange Multiplier Effects Tests:

Breusch-Pagan

**R. Scott Hacker**, Professor in Applied Econometrics and International Economics Jönköping International Business School, Jönköping University, Jönköping, Sweden email: hasc@jus.e

The DeducerHansel package is available at Github through http://rscotth.github.io/DeducerHansel/ . For more screenshots, check out http://hasc57.wixsite.com/econometrics-r-gui .

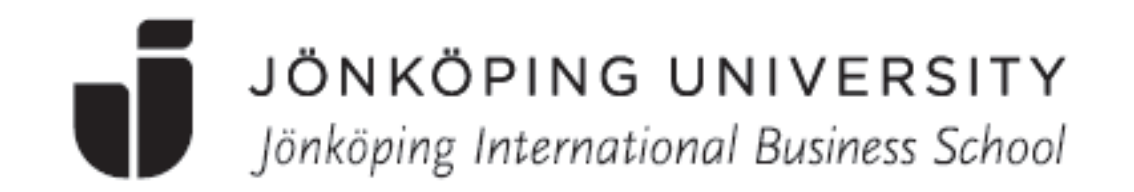